# Metadata fields description with examples for ICRISAT open data platform

(\* fields are mandatory)

## Title\*

A simple title that is meaningful and fits the dataset.

Standard practice is to start the title with xxx Data on followed by the title, where xxx can be Phenotype/Genotype/Spatial/Social science/Soil/Weather etc.

Example: GBS Data for concurrent improvement of sorghum fodder yield and quality under water-stressed condition

# Description\*

A summary describing the data, its purpose, nature, scope of the Dataset, and its utilization.

**Example**: This dataset contains the phenotypic data on chickpea - Kabuli improvement at ICRISAT. Chickpea breeding program of ICRISAT supplied samples of breeding materials, which included advanced breeding lines, varieties, segregating populations, marker-assisted backcross lines, near-isogenic lines and other genotypes for evaluation by partners during 2016-17. Twenty entries with a local check were evaluated in two replication following RCBD design, the entries evaluated were uniform across the location except for local checks. The phenotypic evaluation data was received from all locations and were analyzed individually. Scientists can select entries for further evaluation and use them in the breeding programs based on the phenotypic performance at respective locations.

## Author/authors\*

The person(s), responsible for creating the work.

#### It should be of the format

- (a) Last name, First name (Naming convention followed by ICRISAT Dataverse. DO NOT COPY FROM PUBLICATION)
- (b) Affiliation (Organization name),
- (c) ORCID id.

All the fields including ORCID id are mandatory.

All the authors corresponding to the dataset should be included.

| Author * 🕄 | Name * 🕢            |   | Affiliation 🚱                         |   |  |
|------------|---------------------|---|---------------------------------------|---|--|
|            | Kholova, Jana       |   | ICRISAT                               | + |  |
|            | Identifier Scheme 🕢 |   | Identifier 📀                          |   |  |
|            | ORCID               | - | https://orcid.org/0000-0001-7133-1382 |   |  |

## Keywords\*

Keywords describe the important aspects of the dataset. They are used for building keyword indexes, for classification, and search a dataset. Providing as many keywords with controlled vocabulary helps generate visibility to the dataset.

| Term 😮                                | Vocabulary 📀 |
|---------------------------------------|--------------|
| Vocabulary URL 📀                      |              |
| Enter full URL, starting with http:// |              |

+ -

| Purpose                                        | Ontology                                 |
|------------------------------------------------|------------------------------------------|
| http://www.cropontology.org/                   | Trait and other crop-related terms       |
| http://agrovoc.uniroma2.it/agrovoc/agrovoc/en/ | General terms related to socio-economic, |
|                                                | phenotypic, or genotype                  |

### Steps to get keywords from the controlled vocabulary

## **Crop Ontology**

| Сгор         | Ontology Link                                              |
|--------------|------------------------------------------------------------|
| Chickpea     | http://www.cropontology.org/ontology/CO_338/Chickpea       |
| Groundnut    | http://www.cropontology.org/ontology/CO_337/Groundnut      |
| Pearl millet | http://www.cropontology.org/ontology/CO_327/Pearl%20millet |
| Pigeonpea    | http://www.cropontology.org/ontology/CO_341/Pigeonpea      |
| Sorghum      | http://www.cropontology.org/ontology/CO_324/Sorghum        |
| Other        | http://www.cropontology.org/                               |

#### Steps:

- Open respective crop ontology
- Find the required Trait, open its method and value (till the last expansion).
- Select the identifier and open in a new tab
  - <a href="http://www.cropontology.org/rdf/CO\_324:0000391">http://www.cropontology.org/rdf/CO\_324:0000391</a>
  - Convert it by modifying url as follows
    - o Replace rdf with terms
    - Append / at the end
    - o <a href="http://www.cropontology.org/terms/CO\_324:0000391/">http://www.cropontology.org/terms/CO\_324:0000391/</a>

# Crop Ontology Curation Tool

Home About Feedback

|                   | Sorghum C<br>Ontology curators<br>• Praveen Reddy,<br>ICRISAT | •••       | Crop Lead Center | Partners      | CGIA<br>progi  |
|-------------------|---------------------------------------------------------------|-----------|------------------|---------------|----------------|
| CO_324            |                                                               | Add New 1 | Ferms API        | Help Agtrials | Annotation Too |
| Traits, methods   | and scales                                                    |           | Term info        | rmation       |                |
| DOWNLOAD SHOW OBS | OLETE TERMS                                                   | English   | ✓ Name           |               | Per            |
| ∎ Sorghum trai    | its                                                           |           |                  |               |                |

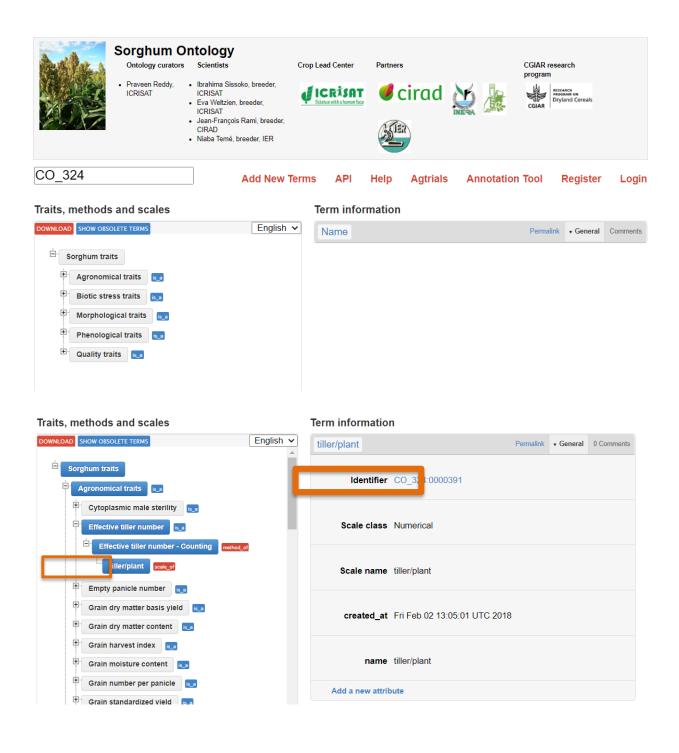

#### Agrovoc

#### Steps:

- Open Agrovoc ontology
- Search for the corresponding word and select the URL.

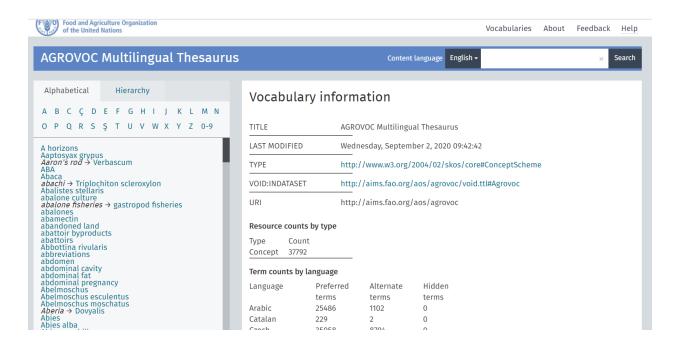

| AGROVOC Multilingual Thesaurus                         |                                                                                                    | Content language                                                                                                    | English 👻 live                                         | elihood                                                                   | × | Search |
|--------------------------------------------------------|----------------------------------------------------------------------------------------------------|----------------------------------------------------------------------------------------------------|--------------------------------------------------------|---------------------------------------------------------------------------|---|--------|
| Search options By subvocabulary By parent Limit search | 2 results for 'livelihood'<br><b>livelihood diversification</b> (en)<br>الالع socioeconomic development (en)<br>الالع يع سيل اليوش<br>(ar), 生计与就业多祥<br>d'existence (fr), Diversificazione de<br>cyществованию (ru), diversificació<br>(ه<br>http://aims.fao.org/aos/agrovoc/c_1374<br>ivelihoods (en)<br>الالع sussistenza (it), cpegcrba k cyщe<br>(a)<br>http://aims.fao.org/aos/agrovoc/c_1374<br>All 2 results displayed | ₩ (zh), diverzifikac<br>i mezzi di sostentar<br>n de modos de vida<br>484761278<br>ens d'existence (fr),<br>ствованию (ru), Мо | nento (it), Дива<br>a (es), geçim çe:<br>Lebensgrundla | ерсификация средств к<br>sgitlendirme (tr)<br>age (de), Existenzgrundlage |   | Mezzi  |

Example: Shoot fly incidence (CROP ONTOLOGY) http://www.cropontology.org/terms/CO\_324:0000067/

Stay-green (CROP ONTOLOGY) http://www.cropontology.org/terms/CO\_320:0001215/

Livelihoods (AGROVOC) http://agrovoc.uniroma2.it/agrovoc/agrovoc/en/page/c\_1374498089962

Surveys (AGROVOC) <u>http://agrovoc.uniroma2.it/agrovoc/agrovoc/en/page/c\_7537</u>)

# Publication

The publication that uses the data from this dataset. This should include a full bibliographic citation for the related publication. Type of digital identifier for this publication and its identifier(DOI number or URL of the publications).

For published data, publication information is mandatory.

| Related Publication 🕢 | Citation 📀                            |                                                    |                           |   |
|-----------------------|---------------------------------------|----------------------------------------------------|---------------------------|---|
|                       | Varshney, R.K., Thudi, M., Nayak, S.  | /ak, S.N. et al. Theor Appl Genet (2014) 127: 445. |                           | + |
|                       | ID Туре 📀                             |                                                    | ID Number 📀               |   |
|                       | doi                                   | -                                                  | 10.1007/s00122-013-2230-6 |   |
|                       | URL 😧                                 |                                                    |                           |   |
|                       | Enter full URL, starting with http:// |                                                    |                           |   |

## Notes

Additional important information about the dataset.

# Producer\*

The producer has financial or administrative responsibility for this Dataset. It can be an organization name or person name who produced/generated the data.

For every dataset, at least two producers should be specified:

- 1. Information about the project. This includes the project name, and link to the website(if any)
- 2. Information about institution
  - If the data is generated only by ICRISAT then the producer is ICRISAT
  - If the data is produced by the partner institute then the producer is the partner institute.
  - If the data is generated by both the ICRISAT and partner institute, then both are producers.

#### Example:

- ICRISAT Project: Improving Postrainy Sorghum Varieties to Meet the Growing Grain and Fodder Demand in India Phase 2 <u>http://gems.icrisat.org/gems-projects/aciar-improving-postrainy-sorghum-varieties-to-meet-the-growing-grain-and-fodder-demand-in-india-phase-2/</u>
- 2. International Crops Research Institute for the Semi-Arid Tropics (ICRISAT) <u>http://www.icrisat.org/</u>

| Producer | Ø |
|----------|---|
| Frouucer | U |

| Name 🚱                                                   | Affiliation 🕢              |     |
|----------------------------------------------------------|----------------------------|-----|
| 1. ICRISAT Project: Tracking change in r                 |                            | + - |
| Abbreviation 🥹                                           | URL 📀                      |     |
| VDSA                                                     | http://vdsa.icrisat.ac.in/ |     |
| Logo URL 🕄                                               |                            |     |
| http://vdsa.icrisat.ac.in/vdsa-images/vdsa               |                            |     |
|                                                          |                            |     |
| Name 🕄                                                   | Affiliation 📀              |     |
| Name ()<br>2. International Crops Research Institute     | Affiliation 🥹              | + - |
|                                                          | Affiliation 🕄              | + - |
| 2. International Crops Research Institute                |                            | + - |
| 2. International Crops Research Institute Abbreviation 3 | URL 🕄                      | + - |

## Contributor

The organization or person, responsible for either collecting, managing, or otherwise contributing in some form to the development of the resource.

Various available contributor types are: Data collector, Data curator, Data Manager, Editor, Hosting Institution, Project Leader/Manager, Research Group, Supervisor, other

Example: Research Group: International Rice Research Institute(IRRI)

Research Group: National Centre for Agricultural Economics and Policy Research (NCAP))

## Grant information\*

- Funding agency name.
- Grant number

Example: Bill & Melinda Gates Foundation: 12345

## Distributor\*

The organization designated by the author or producer to generate copies of the particular work including any necessary editions or revisions.

Name of organization, Affiliation, Abbreviation, URL

Example: International Crops Research Institute for the Semi-Arid Tropics

| Distributor 🕢 | Name 🕄                                    | Affiliation 🚱           |   |
|---------------|-------------------------------------------|-------------------------|---|
|               | International Crops Research Institute fo |                         | + |
|               | Abbreviation 📀                            | URL 🕖                   |   |
|               | ICRISAT                                   | http://www.icrisat.org/ |   |
|               | Logo URL 😨                                |                         |   |
|               | http://www.icrisat.org/wp-content/uploads |                         |   |

## Depositor

The person (Last name, First name) or the name of the organization that deposited this Dataset to the repository.

# Time Period Covered\*

The period to which the data refer. It reflects the time covered by the data, not the dates of coding or making documents machine-readable or the dates the data were collected.

Example: start: 2012-08-14; End: 2013-11-25

# Date of Collection\*

It contains the date(s) when the data were collected.

Example: start: 2012-08-14; End: 2013-11-25

# Production place\*

Place where the survey/ experiment was conducted. Name of the place, Province, City, Country. If available please provide the geographical location using latitude and longitude.

Example: ICRISAT, Patancheru, Hyderabad, India, RP-14A,

Babrol, Gujarat, India, longitude - 73.753818; latitude - 22.643788

# Kind of data\*

Type of data included in the file.

(Example: Trial data, phenotypic data, socio-economic data, survey data, census/enumeration data, aggregate data, administrative records data, experimental data, coded textual, coded documents, observation data/ratings, process-produced data, or other)

## Software

Information about the software used to generate the Dataset. Name of the software used along with version information

(Example: TASSEL-12)

## Data source

List of books, articles, serials, or machine-readable data files that served as the sources of the data collection

(Examples: If the project used 'Survey of India' for primary data, then the data source is Survey of India.)

#### File Name

The filename should contain only characters and should follow sentence case. All phenotypic, survey data should be in XLSX format. If there are multiple files they should be numbered.

|  | 1.Growth and development.docx<br>MS Word (docx) - 18.8 KB - Sep 14, 2020 - 8 Downloads<br>MD5: 7b96abe9484555de84059f502febee23                                        |
|--|----------------------------------------------------------------------------------------------------|
|  | 1.Growth and development.xlsx<br>MS Excel (XLSX) - 858.4 KB - Sep 14, 2020 - 0 Downloads<br>MD5: 3ffe7f638e3150969372d8f31f7990a5                                      |
|  | 2.Experiment.docx<br>MS Word (docx) - 14.5 KB - Sep 14, 2020 - 0 Downloads<br>MD5: 90df25b1633de1f4a349a5f965cab620                                                    |
|  | 2.Experiment.xlsx<br>MS Excel (XLSX) - 113.0 KB - Sep 14, 2020 - 0 Downloads<br>MD5: a8bd42bdf0a1669d884ffe3cf705a584                                                  |
|  | <ul> <li>3.Geno type.tab</li> <li>Tabular Data - 3.0 KB - Sep 14, 2020 - 0 Downloads</li> <li>7 Variables, 90 Observations - UNF:6:PbA3wnXSwgAUxCOyWXxHVw==</li> </ul> |
|  | <b>3.Genotype.docx</b><br>MS Word (docx) - 12.1 KB - Sep 14, 2020 - 0 Downloads<br>MD5: 035dafc454114a028aaed9f89817bb39                                               |
|  | <b>4.Soil bulk density.docx</b><br>MS Word (docx) - 13.6 KB - Sep 14, 2020 - 0 Downloads<br>MD5: 184224342bf5dc077fdee00091552d1a                                      |

## **Explanation File**

Along with each of the data files, a definition/code file should be uploaded.

| Variable Name   | Description                       | Units                 |
|-----------------|-----------------------------------|-----------------------|
| TC-grain-wt     | Total crop-grain weight           | g/plant               |
| TC-grain-wt-ha  | Total crop-grain weight/hectare   | kg/ha                 |
| TC-stover-wt    | Total crop-stover weight          | g/plant               |
| TC-tot-biom     | Total crop-total biomass          | g/plant               |
| TC-stover-wt-ha | Total crop-stover weight/hectare  | kg/ha                 |
| TC-tot-biom-ha  | Total crop-total biomass/hectare  | kg/ha                 |
| TC-la           | Total crop-leaf area              | cm²                   |
| TC-density      | Total crop-density                | plants/m <sup>2</sup> |
| TC-lai          | Total crop-leaf area index        | m²/m²                 |
| TC-leaf-biom    | Total crop-leaf biomass           | g/plant               |
| TC-stem-biom    | Total crop-stem biomass           | g/plant               |
| TC-leaf-biom-ha | Total crop-leaf biomass/hectare   | kg/ha                 |
| TC-stem-biom-ha | Total crop-stem biomass/hectare   | kg/ha                 |
| TC-pan-wt       | Total crop-panicle weight         | g/plant               |
| TC-pan-wt-ha    | Total crop-panicle weight/hectare | Kg/ha                 |

#### **Reference Datasets**

Please use recently published datasets for reference while preparing metadata and data:

| Data Type      | Reference Link                                        |
|----------------|-------------------------------------------------------|
| Genotypic      | http://dataverse.icrisat.org/dataverse/genotypic      |
| Phenotypic     | http://dataverse.icrisat.org/dataverse/phenotypic     |
| Social Science | http://dataverse.icrisat.org/dataverse/socialscience  |
| Soil & Weather | http://dataverse.icrisat.org/dataverse/soilandweather |
| Spatial        | http://dataverse.icrisat.org/dataverse/spatial        |